# **Lunes 23 de mayo**

# **Tercero de Primaria Lengua Materna**

# *Elaboro preguntas y organizo mis datos*

*Aprendizaje esperado: emplea cuestionarios para obtener información, y reconoce la diferencia entre preguntas cerradas y abiertas.*

*Énfasis: distingue entre preguntas cerradas y abiertas. Organiza gráficas o tablas simples de frecuencia.*

### **¿Qué vamos a aprender?**

Aprenderás a emplear y distinguir entre preguntas cerradas y abiertas, también aprenderemos a organizar tablas o gráficas simples de frecuencia.

### **¿Qué hacemos?**

¿Te gustan los cuentos? hoy vamos a iniciar nuestra clase con un cuento muy especial.

## **EL CUENTO DE LAS PREGUNTAS**

En la villa de las preguntas sólo había seis habitantes. Cada pregunta vivía en una choza, pero todas se conocían y se querían mucho. La choza de Qué, era la más pequeña, y al mismo tiempo la que más cosas tenía en su interior. Cuando Qué salía a trabajar a las frases, aportaba una amplia visión de lo que se quería preguntar.

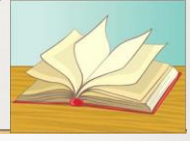

Cómo era una de las más complicadas, ya que explicar procedimientos y maneras de actuar era complicado, pero saber preguntarlo tenía un mayor nivel de dificultad. Cómo intentaba ser clara y directa al hablar, y cuando no lo conseguía, había malentendidos que ensombrecían las relaciones con las demás preguntas.

En el palacio de la villa vivía Por qué, y era la más poderosa de todas. La pregunta era una gran señora con años de experiencia, lo cual le daba un aire de majestuosidad que ninguna de las demás preguntas podrían alcanzar nunca. Por qué preguntaba todo lo que las demás no obtenían como respuesta.

Quién era la más exclusiva A Quién sólo le hacían caso los nombres propios y los pronombres, y se sentía muy orgullosa por ello, aunque a .<br>veces se sentía algo desplazada porque parecía que le faltaba algo.

Los lugares siempre los llevaba Dónde, que iba de aquí para allá buscando objetos perdidos y dando orientaciones a los extranjeros para que encontraran los sitios. Dónde era un poco despistada, y había ocasiones en las que confundía a las demás preguntas.

El tiempo le preocupaba mucho a Cuándo, siempre obsesionada por la hora, los minutos, los retrasos y las planificaciones de todas las actividades de la villa. Cuándo estaba un poco estresada, pero entre las demás preguntas le ayudaban a tranquilizarse.

Un buen día, las preguntas de la villa hicieron una barbacoa en el jardín, y pusieron en común todas las dificultades y dudas que cada una se encontraba por separado. Entre todas se escucharon y ayudaron a sentirse mejor y menos solas, y como vieron que el sentimiento de soledad era algo bastante arraigado, decidieron irse una vez a la semana a convivir al palacio de Por qué.

Todos los viernes para finalizar la semana fuerte de trabajo, se reunían y construían una oración gigante que les hiciera sentirse importante a todas. Cada semana iban mejorando la construcción, hasta que un día concluyeron que la oración que habían creado era el resumen a toda su trayectoria y la dejaron como lema de la villa.

- «¿Por qué las preguntas siempre saben Cuándo son apropiadas para preguntar Quién o Qué debe actuar para explicar Cómo se llega a la pregunta Dónde?».

En este lema todas eran igual de importantes a ojos de los lectores, y ellas como preguntas fundamentales del lenguaje, se sentían inteligentes, plenas de alegría y compañeras del resto de palabras. Vivieron durante muchos siglos, y siempre, siempre, siempre fueron felices.

**FIN** 

Si recuerdas, en la lección anterior aprendimos que las encuestas consisten en una serie de preguntas diseñadas a partir de un tema elegido y que al realizarla a un grupo determinado de personas podemos conocer sus preferencias en común, así como la opinión mayoritaria.

Recordemos que el propósito de nuestra práctica social del lenguaje es elaborar el reporte de una encuesta en el que incluyamos tablas y gráficas para después difundir a nuestra comunidad los resultados obtenidos.

La parte más importante de nuestra encuesta son las preguntas, como lo mencionamos ayer, al diseñar el cuestionario de una encuesta se pueden elaborar preguntas con dos tipos de respuestas: abiertas y cerradas.

Para identificar las características de las preguntas con respuestas abiertas y cerradas vamos a analizar entre todos las preguntas que aparecen en la pág. 129 del LTG.

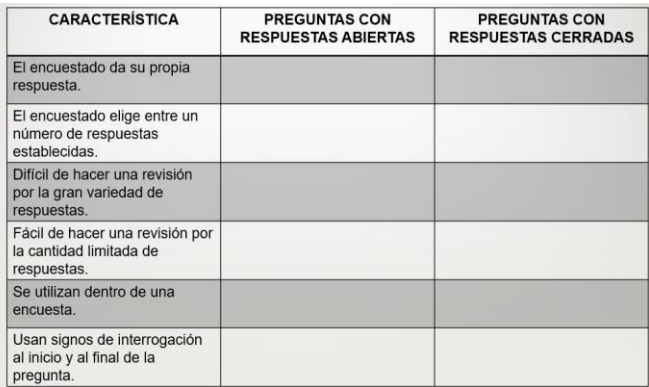

Trata de un tema que nos interesa a todos.

- 1. ¿Cuál es tu opinión sobre la biblioteca de los libros del aula?
- 2. ¿Cómo eliges los libros que llevas a domicilio en préstamo?
- 3. ¿Qué tipos de textos son los que prefieres leer?

Ahora que leímos todas las preguntas vamos a identificar las diferencias entre ambos tipos de preguntas. Las preguntas abiertas también llamadas "Preguntas Libres" son un tipo de pregunta que permite obtener detalles más profundos en las respuestas de los encuestados y hasta sus opiniones.

Las preguntas con respuestas abiertas, las respuestas que se pueden recopilar contienen información más detallada y descriptiva, esto a diferencia de las preguntas cerradas, que arrojan respuestas estrechas y limitadas.

Las características que mencionamos son las principales para diferenciar las preguntas con respuestas cerradas a las preguntas con respuestas abiertas.

Para aprender mejor sobre las características que compartimos, así como las características que tienen en común, realizaremos un cuadro comparativo en donde colocaremos en cada casilla una "palomita" si cumple con esa característica o un "tache" si no la cumple.

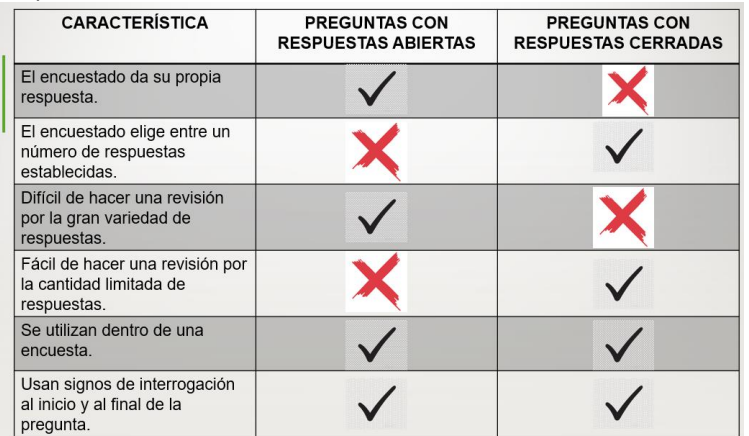

Como puedes ver en el cuadro comparativo, los únicos puntos donde coinciden las características de ambos tipos de preguntas son que se pueden incluir al realizar nuestra encuesta y algo muy importante es el uso de los signos de interrogación.

También dentro de las características que identificamos, para realizar un buen análisis de los resultados obtenidos de las preguntas de la encuesta, es recomendable integrar una mayor cantidad de preguntas con respuestas cerradas, ya que los datos obtenidos son limitados.

¿Habrá alguna otra manera de interpretar los datos que obtuvimos al realizar una encuesta?

La primera consideración es tomar una pregunta con respuestas cerradas y observar con atención los datos obtenidos. Con esto considerado, vamos a realizar una tabla de frecuencia.

Un ejemplo de una tabla de frecuencia con la pregunta que te comenté al inicio de la clase. Cuando realicé la encuesta, regresé a la página web unos días después para revisar los resultados de la encuesta y los anoté en esta tarjeta ya que me resultaron muy interesantes.

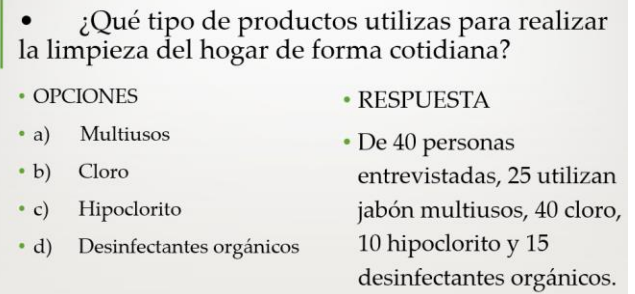

Ya que tenemos la pregunta y los resultados, ahora vamos a organizarlos en una tabla de frecuencia como la siguiente que aparece en pantalla.

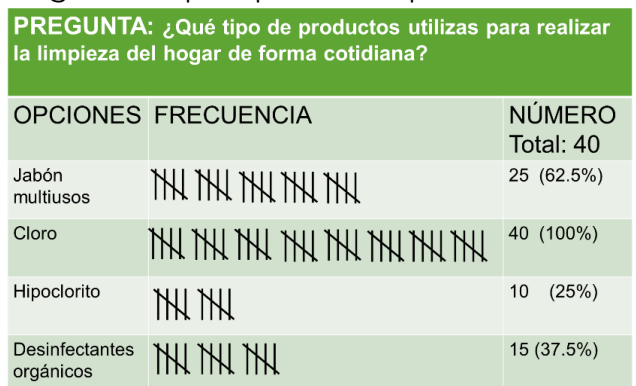

En la parte de arriba de la tabla vamos a agregar la pregunta, en la primera columna las opciones y en la última columna van los resultados numéricos. En la columna de en medio registraremos de una manera más gráfica los números de los resultados obtenidos, con "palitos" que irán en grupos de 5. Vamos a ver en pantalla cómo queda organizada nuestra tabla de frecuencia con estas consideraciones.

Usemos ahora una opción más para representar los datos obtenidos en la encuesta de una forma más visual, y es el uso de las gráficas de barras en donde además de colocar la pregunta, las opciones y los resultados obtenidos estos se representan con barras, de preferencia de distintos colores.

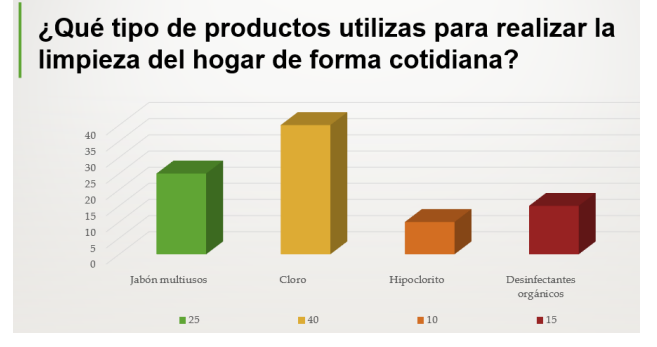

En la parte superior de la gráfica observamos la pregunta de la que se obtuvieron los resultados de la encuesta, la gráfica está conformada por una línea horizontal donde se ubican las opciones y en la línea vertical una escala numérica que nos guía cuanto crecen las barras que se observan de distintos colores.

Las gráficas son más fáciles de entender ya que organizan nuestros datos de la encuesta de una forma visual y que llama la atención.

### **El reto de hoy:**

Elabora 1 pregunta abierta y 1 pregunta cerrada de algún tema que llame su atención.

Con las preguntas elaboradas, aplica la encuesta a varios integrantes de tu familia que se encuentren en casa.

Parte del reto es que con los datos obtenidos de la pregunta cerrada elabores una tabla de frecuencia que represente los datos, así como también una tabla de gráfica de barras.

Si requieren un apoyo extra para llevar a cabo este reto, no duden en preguntarle a su maestra o maestro, así como regresar a nuestro LTG pág. 128 y 129 para repasar.

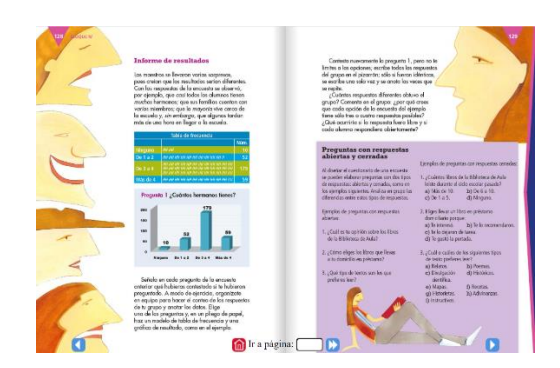

Si te es posible consulta otros libros y comenta el tema de hoy con tu familia. Si tienes la fortuna de hablar una lengua indígena aprovecha también este momento para practicarla y platica con tu familia en tu lengua materna.

#### **¡Buen trabajo!**

#### **Gracias por tu esfuerzo.**

#### **Para saber más:**

Lecturas

<https://www.conaliteg.sep.gob.mx/primaria.html>